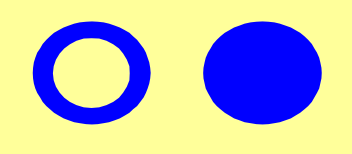

# Schön,

# **dass Sie da sind.**

### **E-Commerce im HandelWS 2002/2003**

#### **Was wir vorhaben ...**

### **<sup>Ñ</sup>Commerceì**

- **ï Statistiken im Internet**
- **ï B2C**
- **ï B2B-Portale**
- **ï Einsatzgebiete**
	- **Gesch‰ftsmodelleVirtuelle Gesch‰ftsmodelle**
- **ï Beurteilungen von eCommerce-Sites, Kriterienentwicklung**
- **ï Sicherheit und Zahlungssysteme**
- **ï Online-Marketing**
- **ï Vergleich von Shop-Systemen**
- **ï Konzeption von eCommerce-Sites**
- **ï Personalisierung**

### **Was wir vorhaben ...**

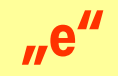

- **ï Grundlagen Internet/Online-Recherche**
- **ï html und Webdesign**
- **ï Erstellung eigener Internet-Seiten**
- **ï dynamische/statische Sites**
- **ï multimediale Darstellungsformen im Web**
- **ï Shop-Systeme**

## **zuerst: das Internet**

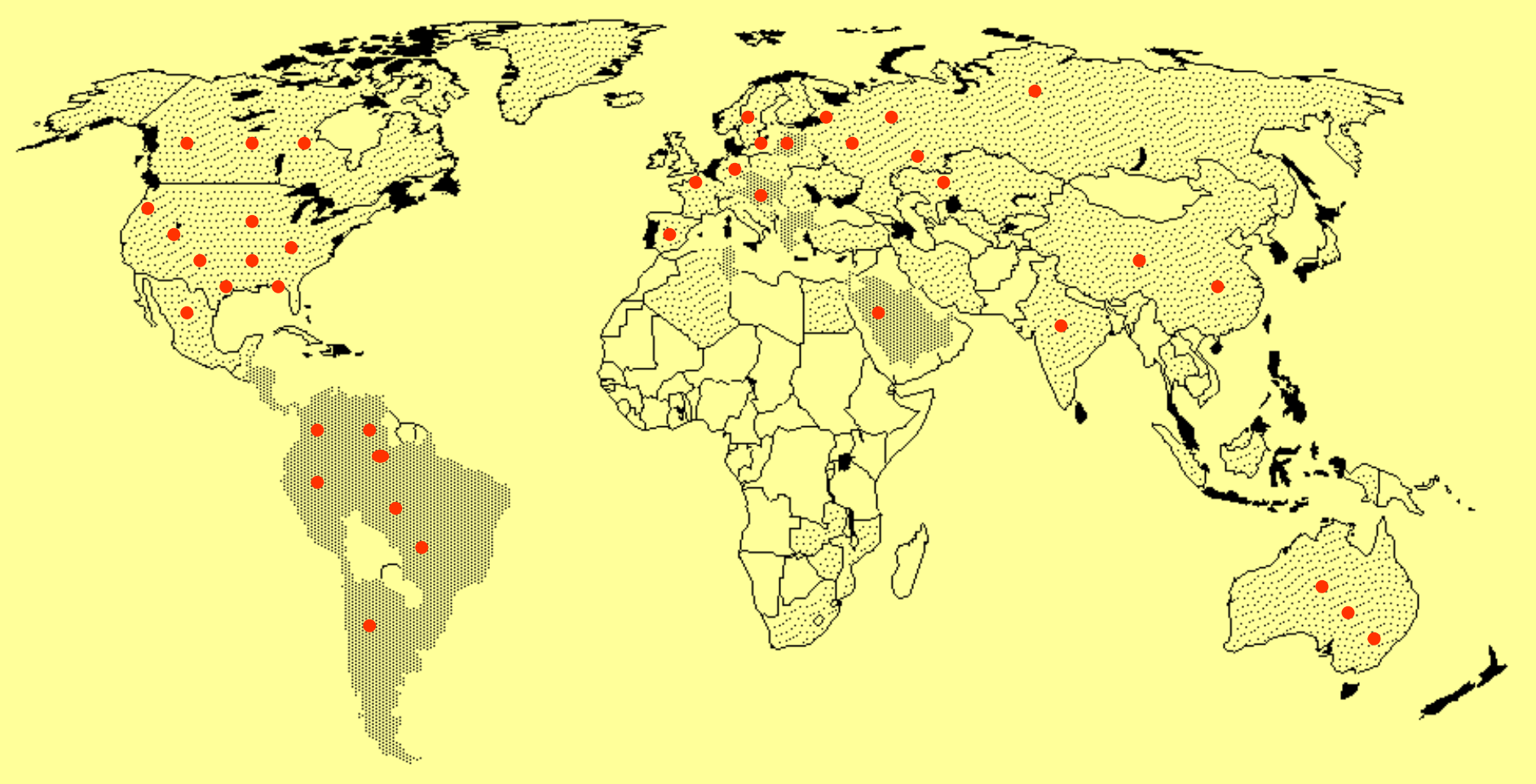

**viele Millionen Computer**

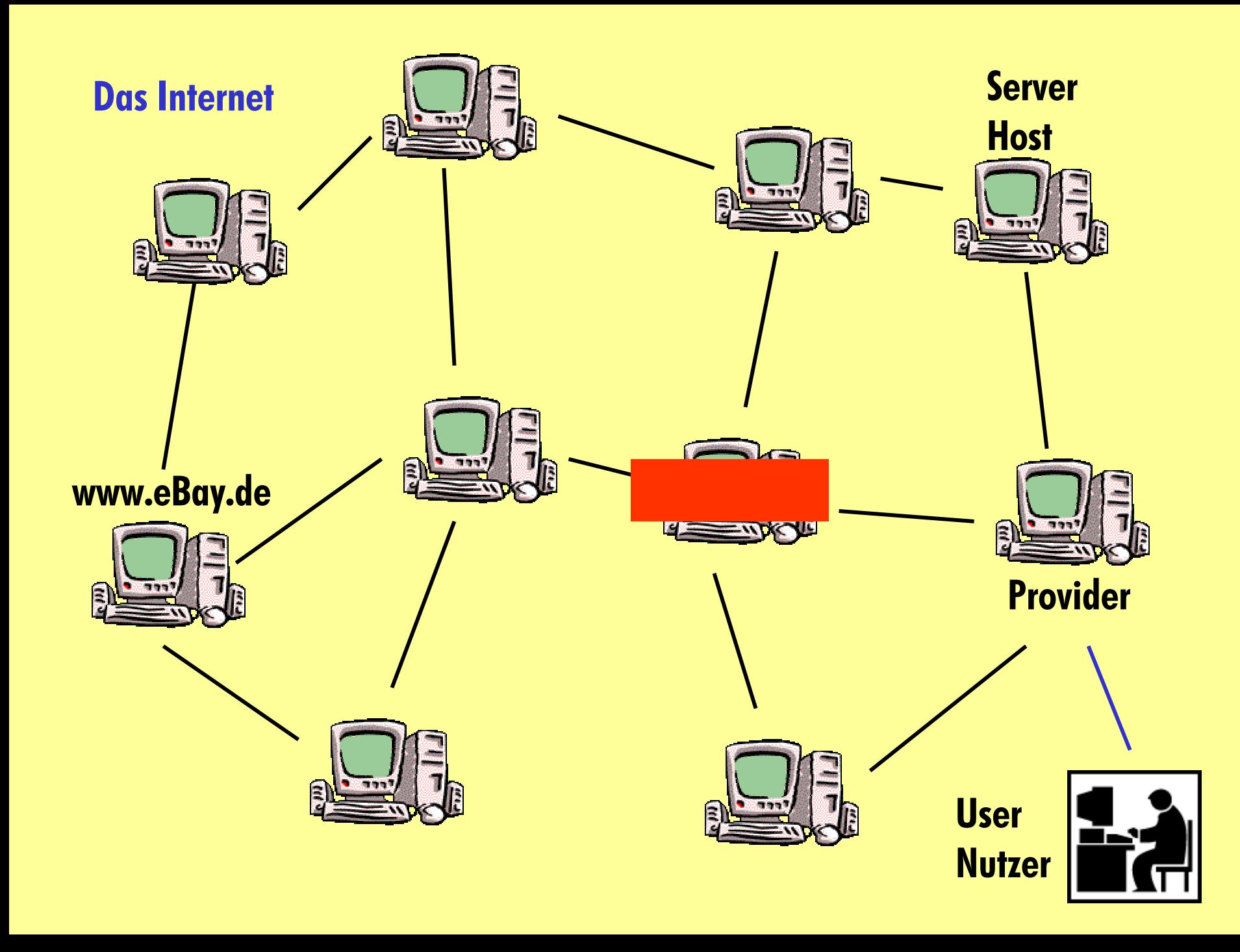

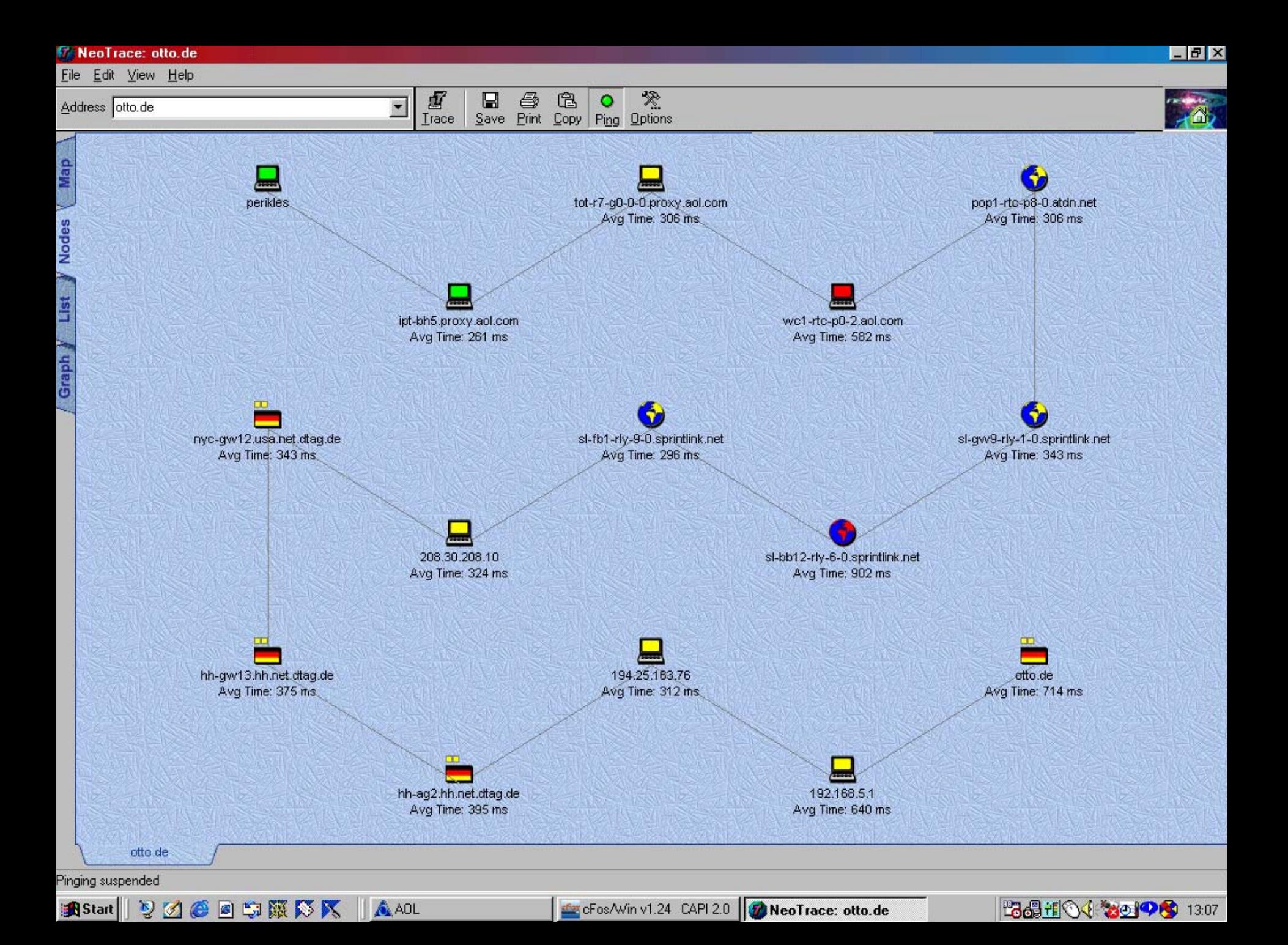

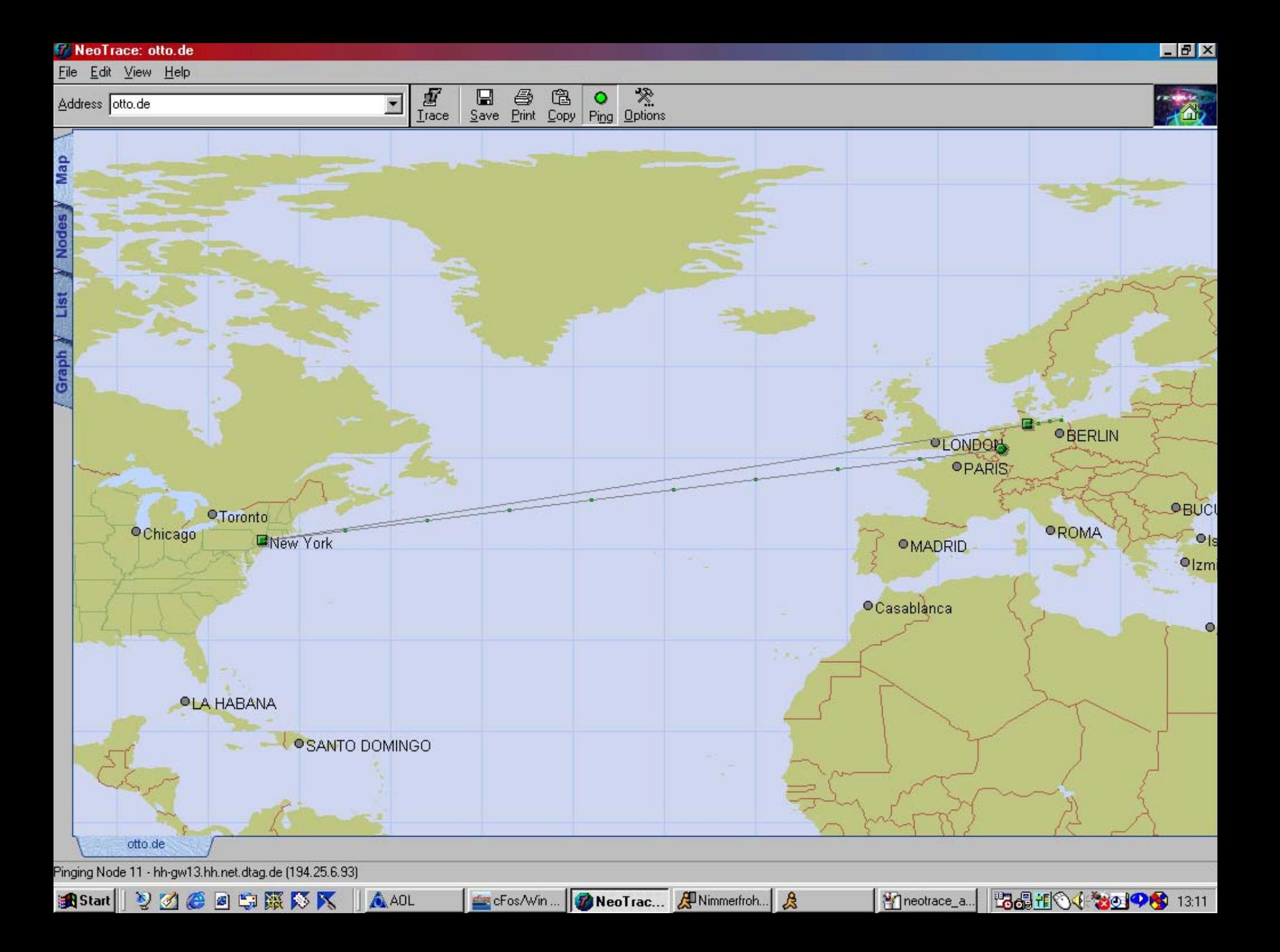

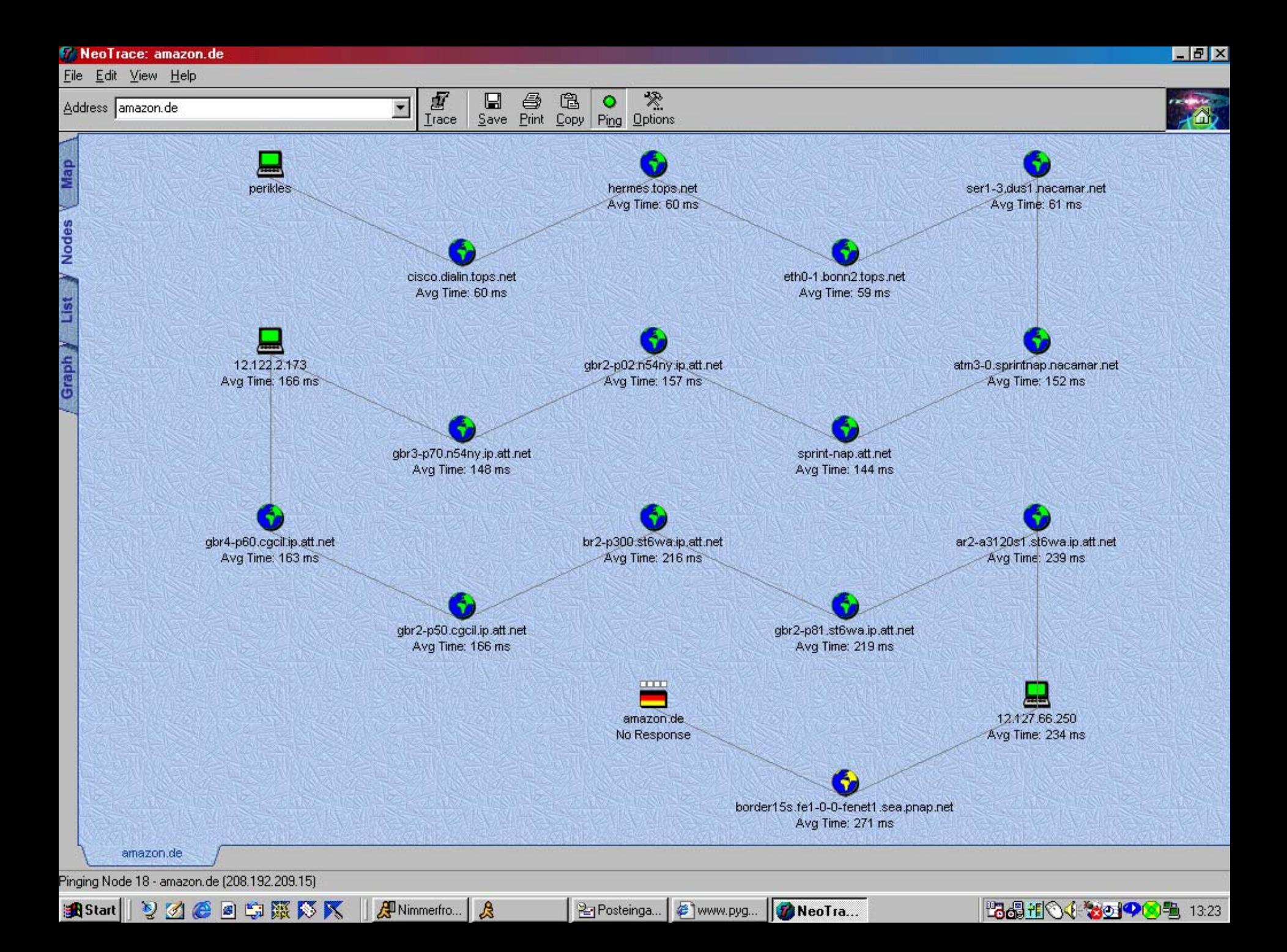

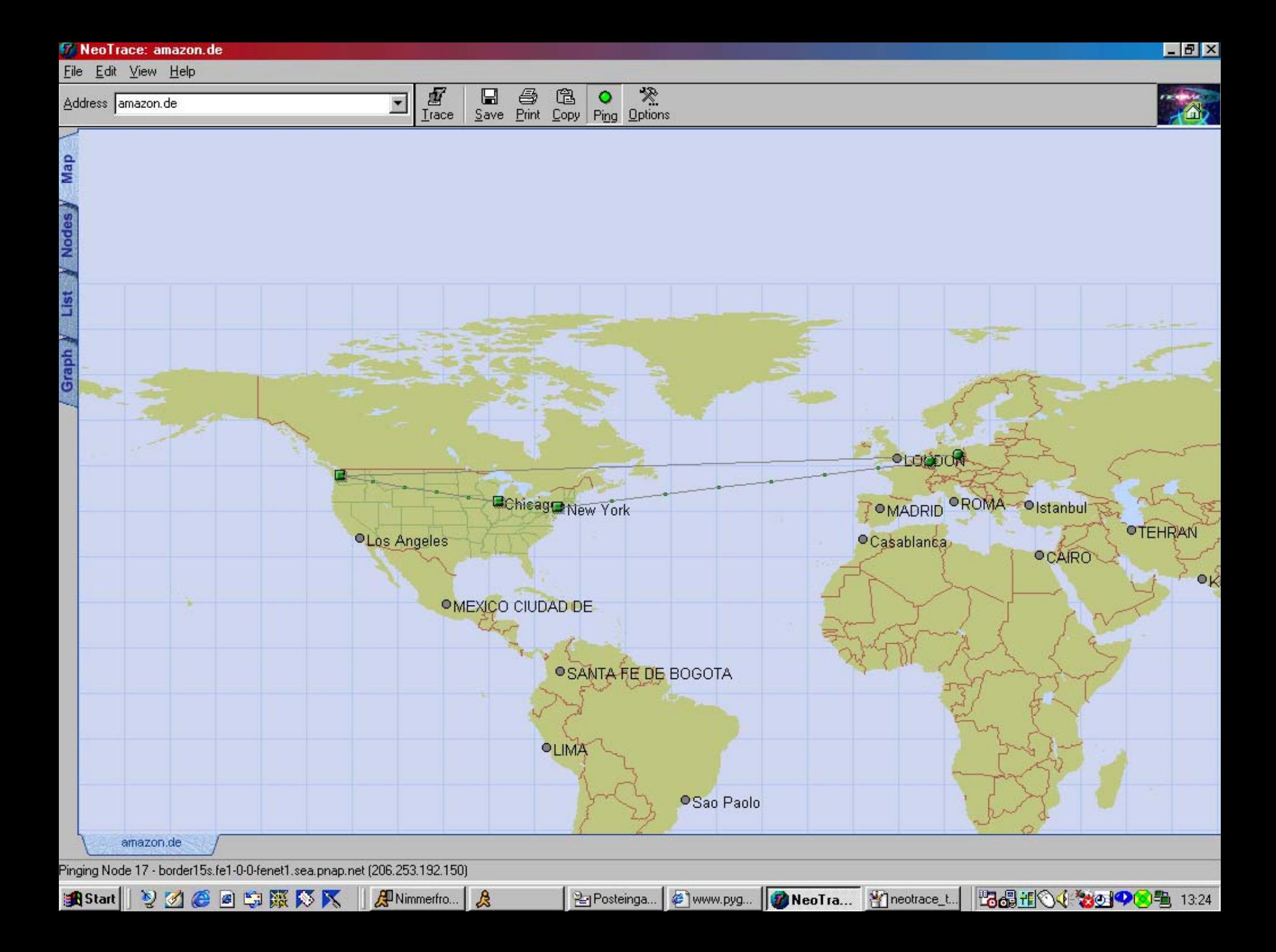

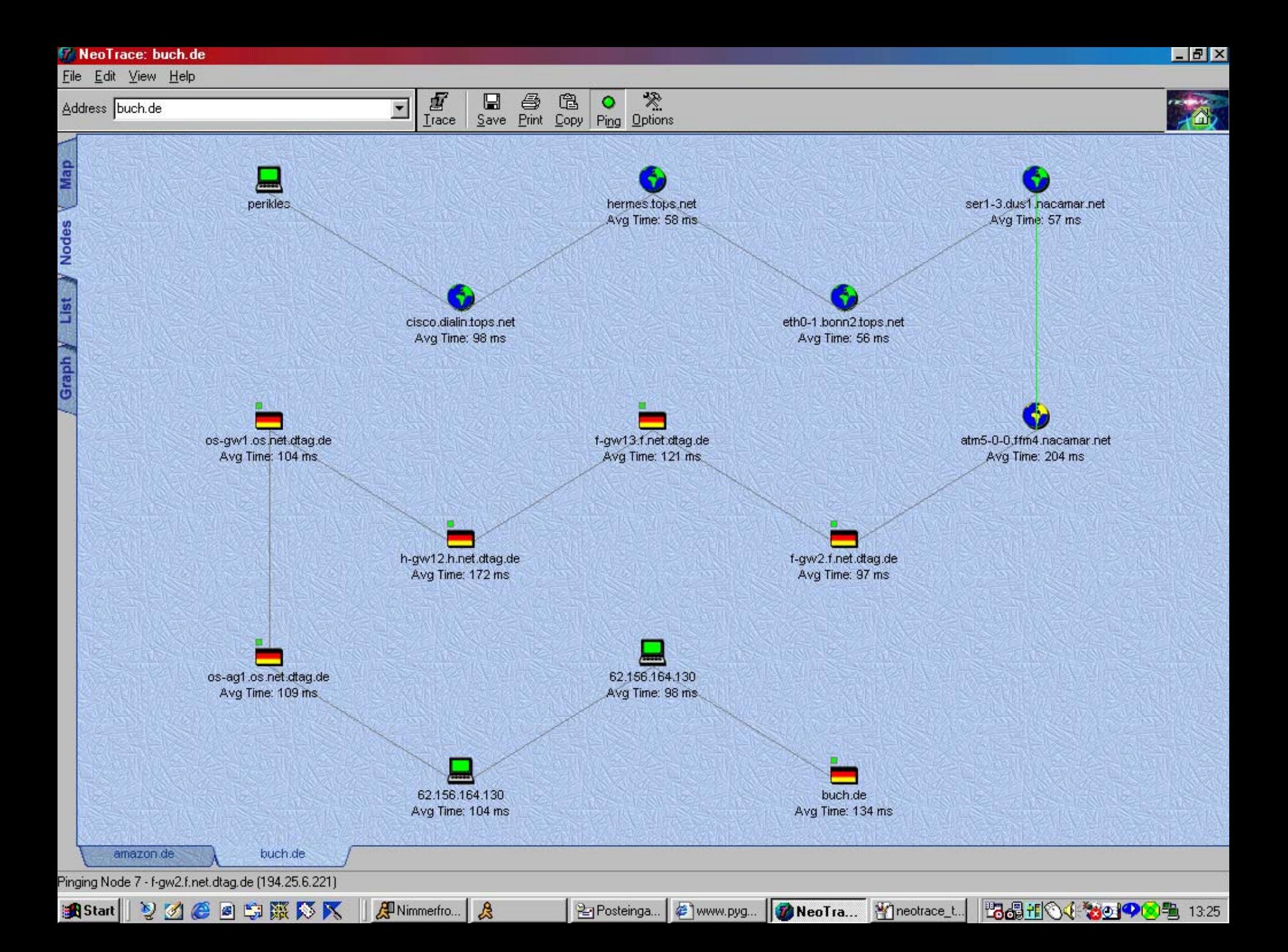

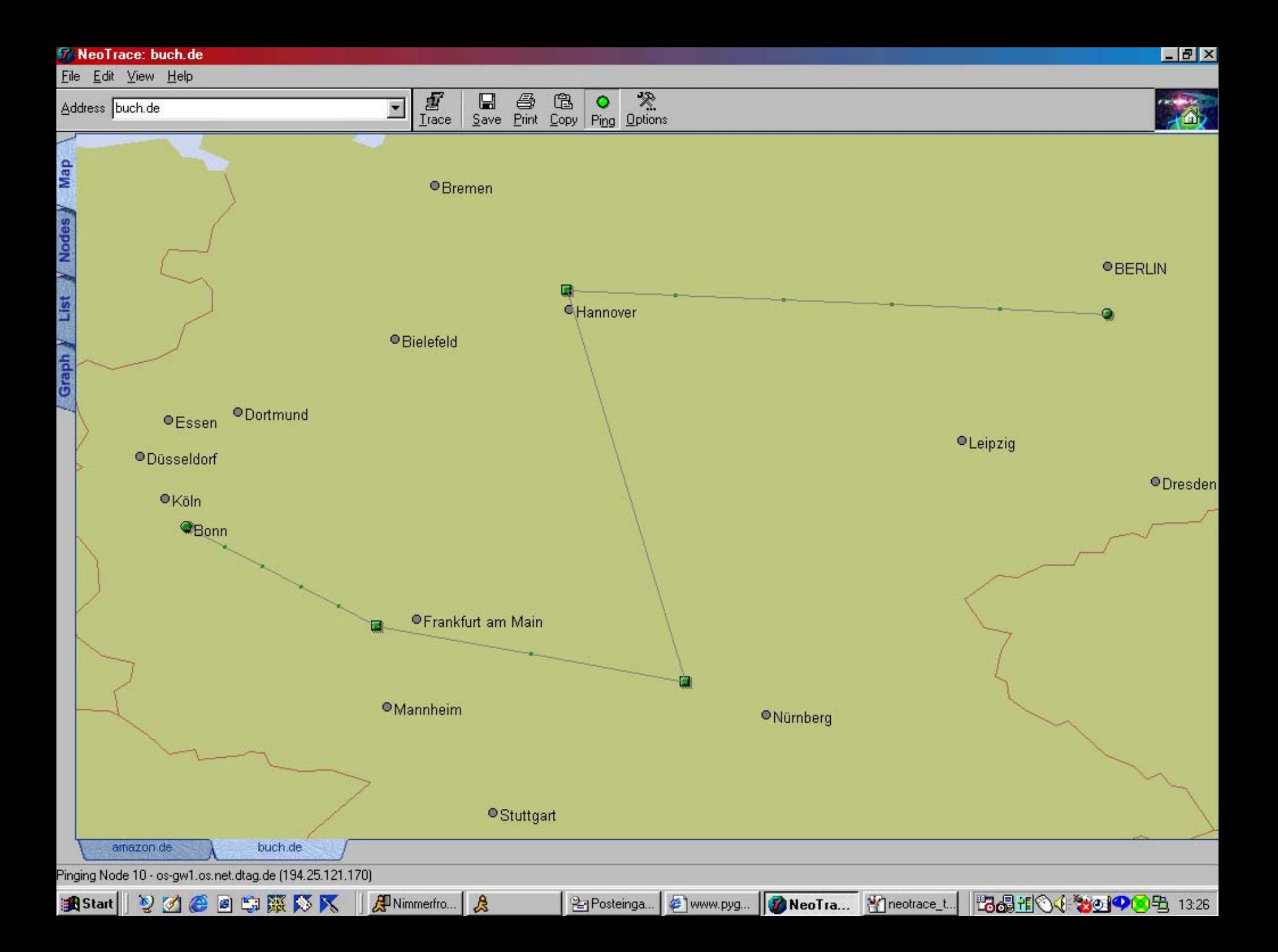

## **IP-Adresse**

**z.B. 129.147.5.50Jeder Rechner im Internet hat sie.Auch Ihrer.Meistens werden IP-Adressen durch eine Reihe von Domain-Namen dargestellt (Bsp. hermes.tops.net). Verzeichnisse der IP-Adressen und die dazu gehˆrigen Klarnamen sind auf** *DNS-Servern* **gespeichert.**

**Provider vergeben an ihre Kunden meistens** *dynamische* **IP-Adressen.**

## **Dienste des Internets**

**z.B. eMail, Chat, Newsgroups, FTP, Telnet, WWW**

## **Provider**

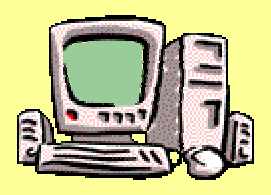

**alle: Internet-Service Provider (ISP) Zugangs-/Access-Provider (Bsp. AOL, T-Online) Webspace-Provider (Bsp. Fastlane, qualityhost) Content-Provider (Spiegel, akademie.de) Application-Service-Provider (ASP)**

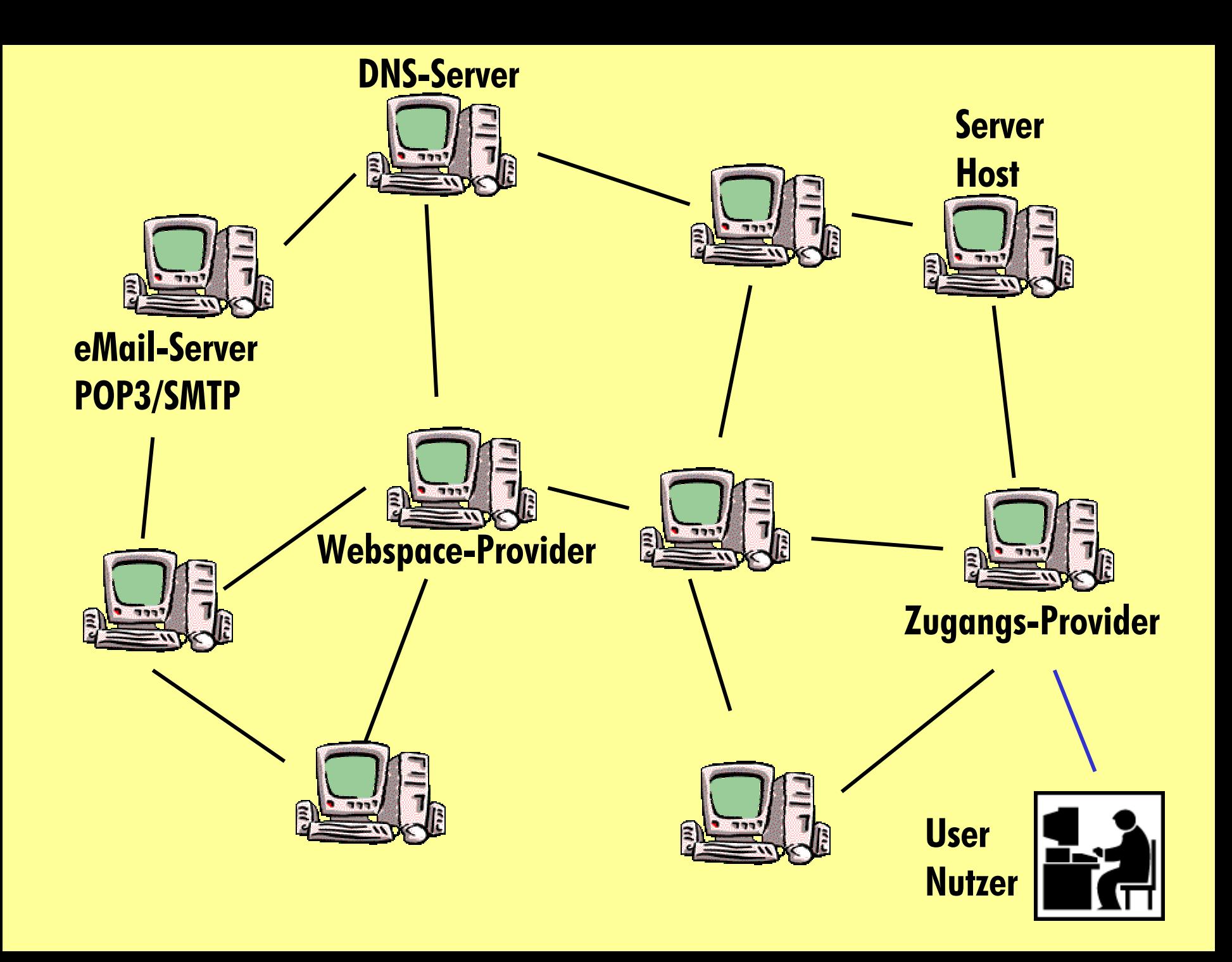

## **Die Adresse im WWW**

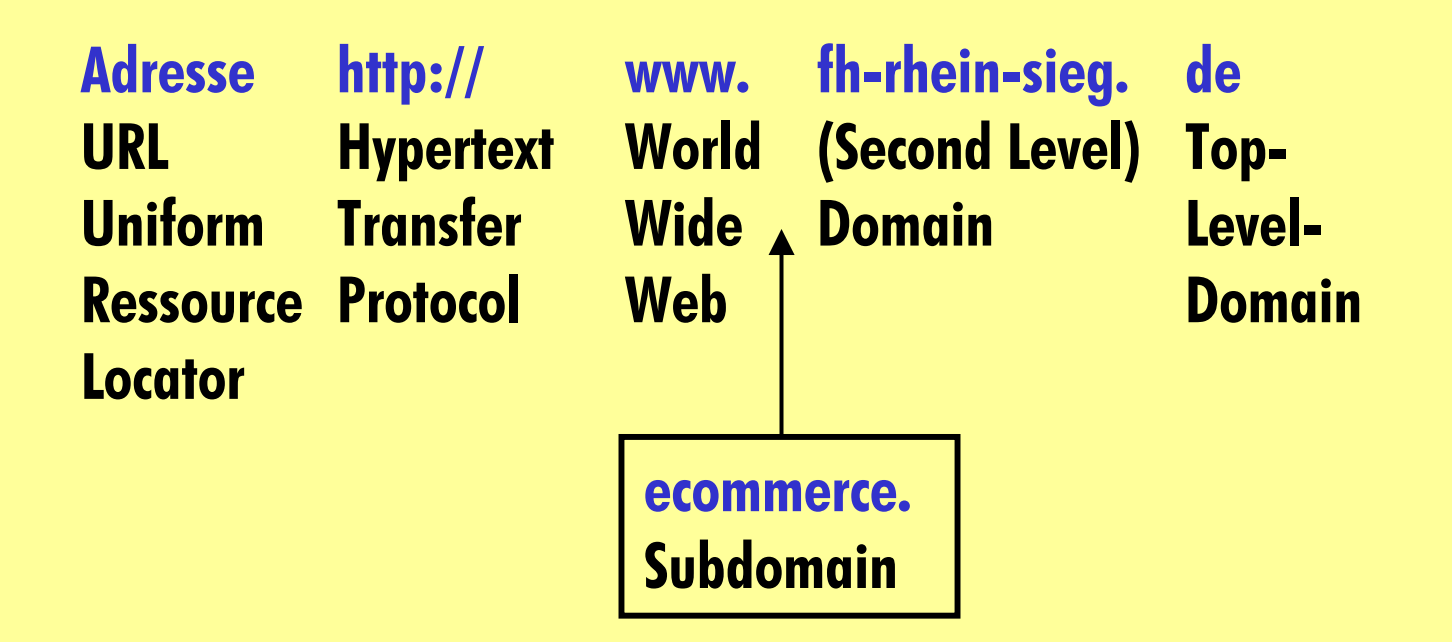

## **Suchmaschinen**

**Kataloge (Bsp. Web.de): WWW-Seiten nach Rubriken sortiert Volltextsuchen (Bsp. Altavista): WWW-Seiten von Computern (Suchrobots) nach dort vorkommenden Wˆrtern sortiert**

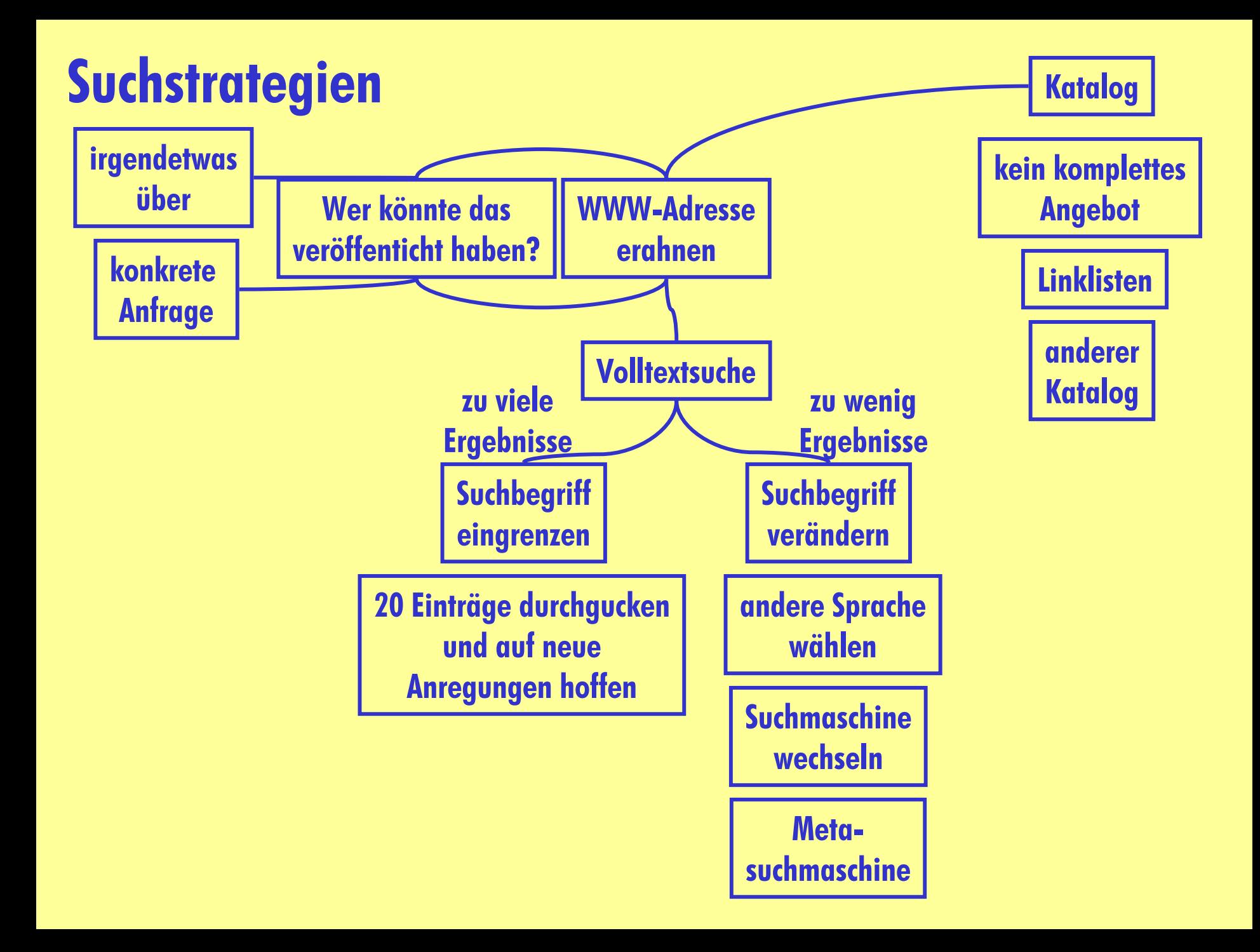

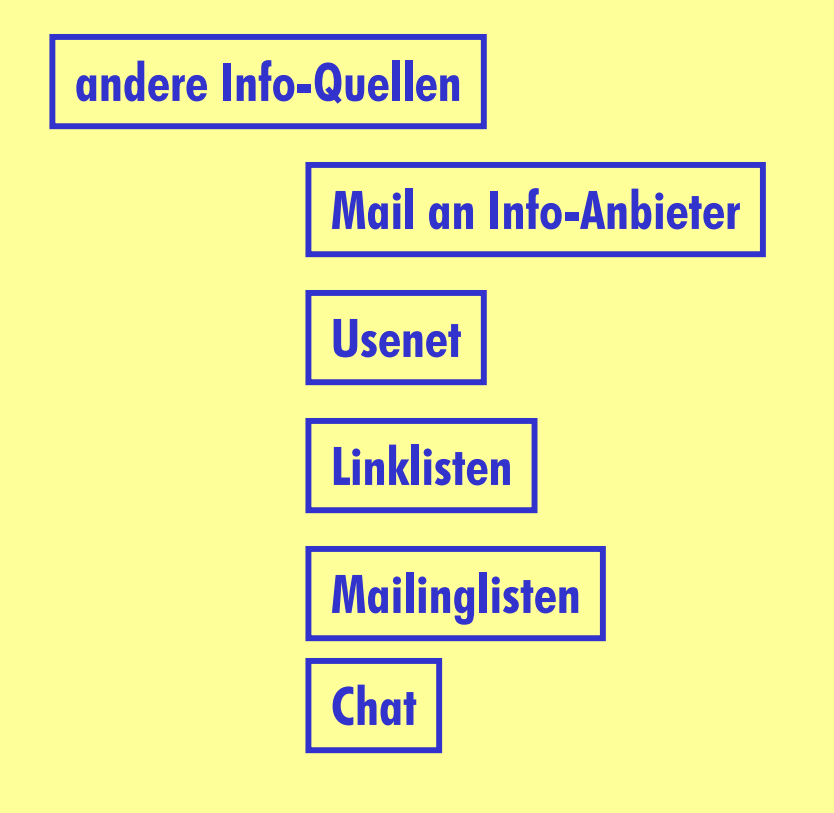

**Zeitlimit setzen!**